## **CyberLink PowerDirector Ultimate Full Activation**

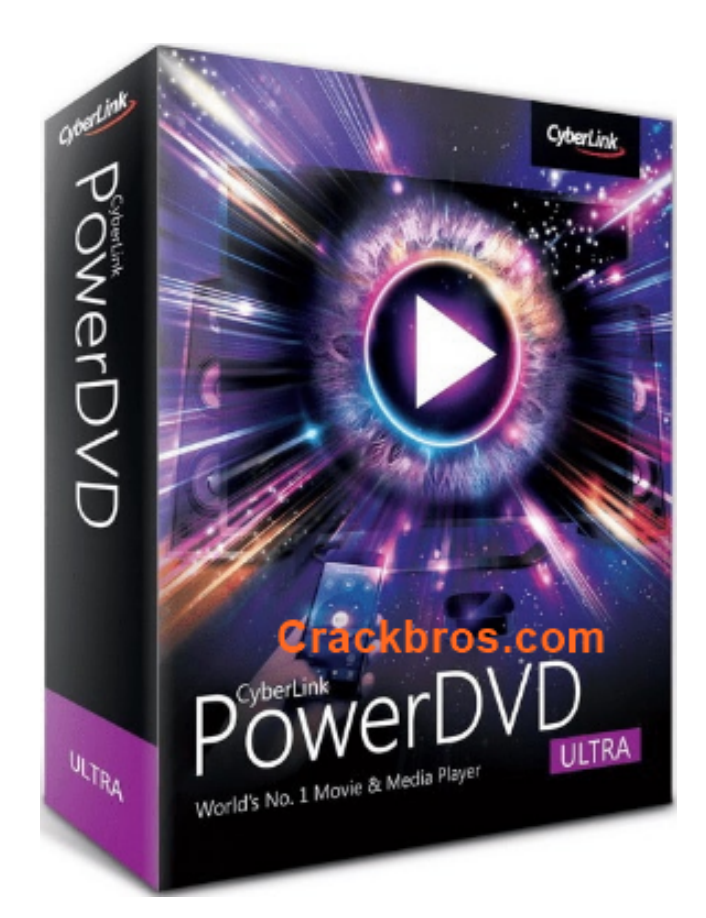

**DOWNLOAD:** <https://byltly.com/2iq1sn>

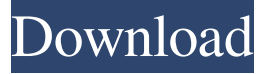

 The first time you do not have a serial number, you will get an error message. Actions Access the PowerDirector Help files. You can find the help files in the main folder of the setup. In the Help folder, you will see a file named, "powerdirector\_help.chm". Use the search option in the Help window to find the information you want. Access the PowerDirector Online Help. For the version 17 or earlier, you can use the online help to find the information. In the Help window, click on "PowerDirector Online Help" and it will bring you to the PowerDirector Web site. You will get to the page where you need to enter your serial number to activate the product. For the version 18, you can follow the same steps as above. How to save a PDF file as an \*.TIF file: Download the \*.TIF file to your computer. If you don't have a TIFF file, you can use the Windows Photo Viewer. Open the \*.TIF file in the Windows Photo Viewer. If you have a second-generation iMac, it's

better to use Preview (MacOS X). Select Open With from the File menu and then choose Preview from the list. Open the dialog box where you want to save the file. Right-click anywhere in the box and select Open. Select Save As from the File menu and then choose where to save the file. Select TIFF as the file format. Select the file and use the Check box if you want to mark the

file for backup. Click Save. How to save a video as a \*.avi file: Download the \*.avi file to your computer. In the Windows Explorer, open the \*.avi file. Use the Open command to open the file. Click on the Save As button and then select a location. If you have a second-generation iMac, it's better to use Preview (MacOS X). In the file menu, choose Open. Then, select Save As. In the "Save as type" dialog box, select AVI as the file format. How to save a video as a \*.MOV file: Download the \*.MOV file to your computer. In the 82157476af

Related links:

[Universal Xforce Keygen Autodesk 2015 Sp2 16](http://flipocel.yolasite.com/resources/Universal-Xforce-Keygen-Autodesk-2015-Sp2-16.pdf) [nexus2hollywoodexpansioncrack18](http://setlighwhisl.yolasite.com/resources/nexus2hollywoodexpansioncrack18.pdf) [Ic3d Steel Download Included Crack Serial Keygen](http://ratenba.yolasite.com/resources/Ic3d-Steel-Download-Included-Crack-Serial-Keygen.pdf)